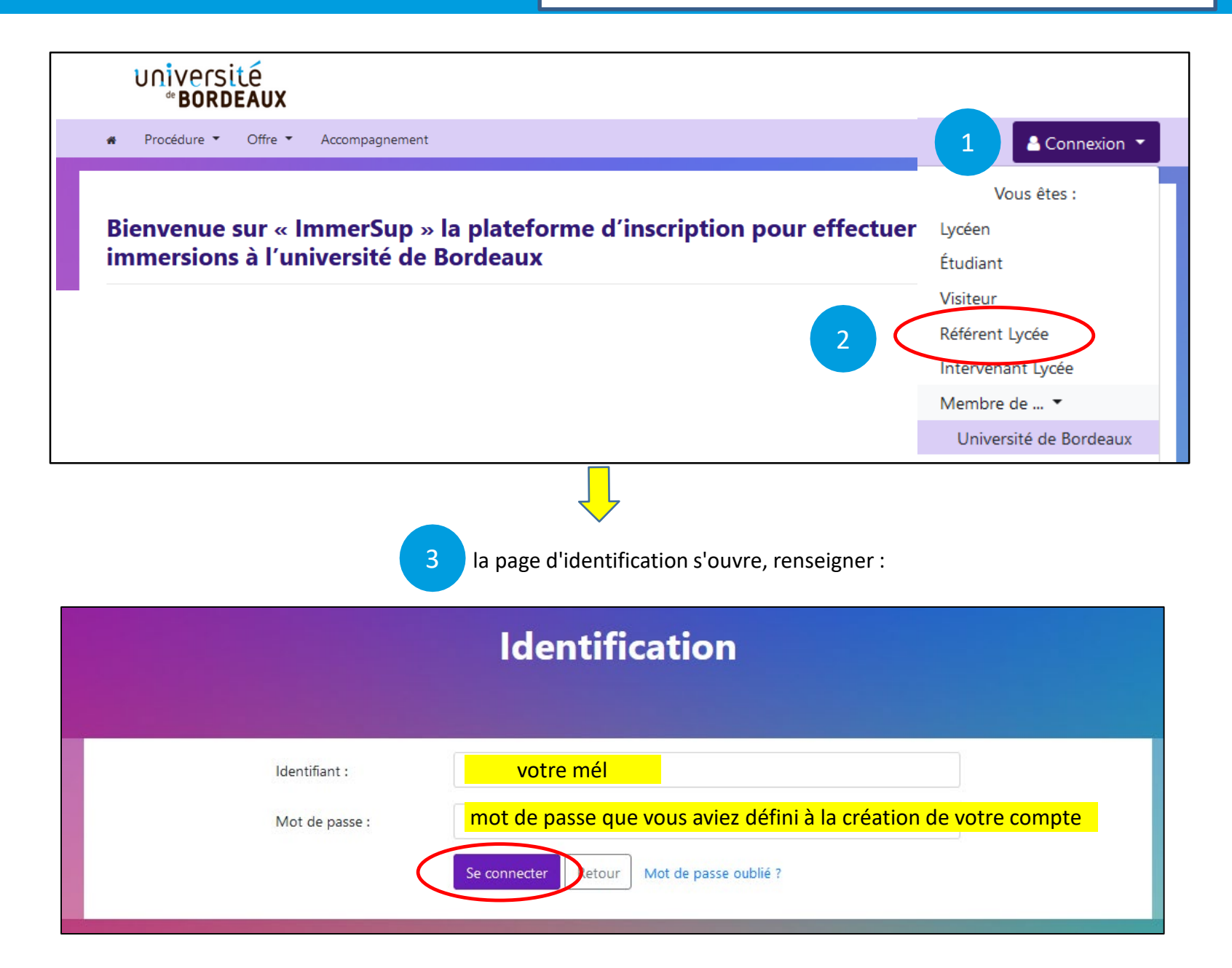

## **Valider les comptes élèves de mon lycée**

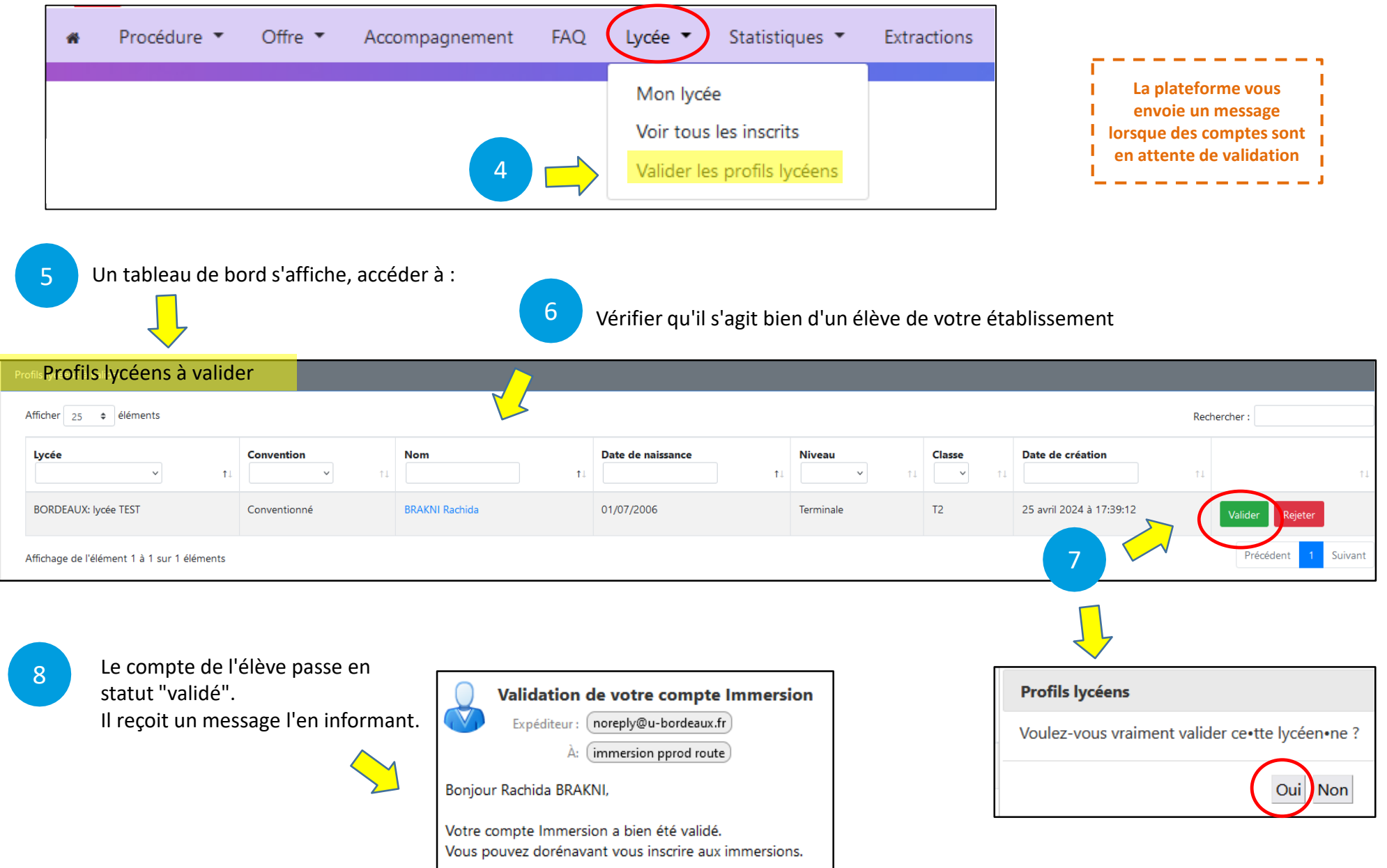

Cordialement,